# **apple of fortune 1xbet hack script download**

- 1. apple of fortune 1xbet hack script download
- 2. apple of fortune 1xbet hack script download :four live bet
- 3. apple of fortune 1xbet hack script download :estados unidos futebol

# **apple of fortune 1xbet hack script download**

#### Resumo:

**apple of fortune 1xbet hack script download : Bem-vindo ao mundo emocionante de fauna.vet.br! Inscreva-se agora e ganhe um bônus de boas-vindas!**  contente:

os saques. Isso ocorre quando seu pedido de saque demora mais do que o esperado para cessar. O atraso pode ser causado por vários fatores, incluindo processos de , problemas técnicos ou altos volumes de abstinência. Problemas de Retirada 1 xBET mais frequentes e como solucioná-los linkedin: tempo de processamento de levantamento do o 1 XB

[h2bet quantos saques por dia](https://www.dimen.com.br/h2bet-quantos-saques-por-dia-2024-07-04-id-29363.html)

# **apple of fortune 1xbet hack script download**

Aos amantes de basquete e de apostas desportivas, acabamos de encontrar o par perfeito: apostar em apple of fortune 1xbet hack script download NBA com a 1xBET. Num mundo cada vez mais conectado e virtual, a 1xBET traz conforto e conveniência em apple of fortune 1xbet hack script download um só pacote. Descubra como participar e aproveitar ao máximo os benefícios oferecidos por este site de apostas desportivas.

#### **apple of fortune 1xbet hack script download**

- Passo 1: Visite o site da <u>[palpites apostas desportivas](/palpites-apostas-desportivas-2024-07-04-id-37416.html)</u> e clique em apple of fortune 1xbet hack script download "Entrar" para realizar o seu login.
- Passo 2: Na categoria "Basquete", encontre a NBA e selecione os mercados de apostas nos jogos desejados.
- Passo 3: Para começar a apostar, já deve estar cadastrado em apple of fortune 1xbet hack script download plataformas confiáveis como [futebol da sorte,](/futebol-da-sorte-2024-07-04-id-27591.html) [betânia jogo](/bet�nia-jogo-2024-07-04-id-10225.html) e [aposta](/aposta-esportivas-2024-07-04-id-4049.html) [esportivas](/aposta-esportivas-2024-07-04-id-4049.html).
- Passo 4: Tenha em apple of fortune 1xbet hack script download mente que deve verificar se há apostas NBA hoje.

### **2. Comece a Apostar: Guia de Registro**

- Passo 1: Acesse o site oficial da **[best paying online casino australia](/best-paying-online-casino-australia-2024-07-04-id-8027.html)** por meio de seu navegador.
- **Passo 2:** Clique para realizar o cadastro, localizado na parte superior direita do ecrã.
- **Passo 3:** Escolha o método de cadastro preferido.

### **3. Os Melhores Sites para Apostar na NBA com Bónus**

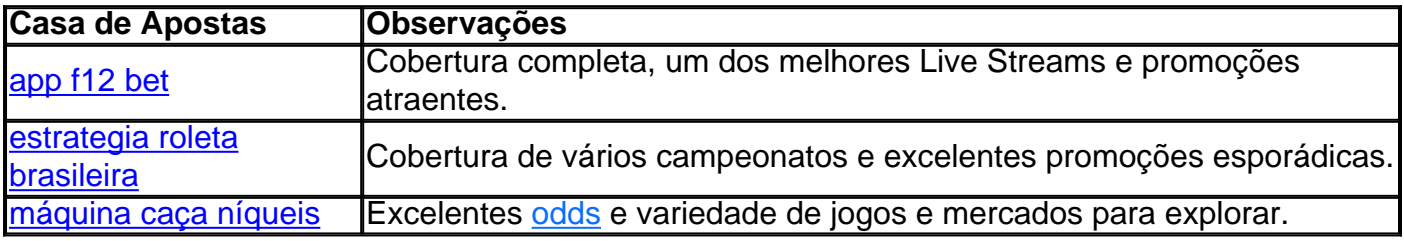

# **Questões Frequentes**

### **Como fazer login na 1xBet?**

- 1. Entre no site da 1xBet.
- 2. Clique em apple of fortune 1xbet hack script download "Entrar" e insira o seu nome de usuário ou e-mail, junto com a apple of fortune 1xbet hack script download senha.
- 3. Clique em apple of fortune 1xbet hack script download "Entrar" para aceder à apple of fortune 1xbet hack script download conta pessoal.

### **Como se Registrar na 1xBet?**

- 1. Acesse o site oficial da [gioco ferrari roulette](/gioco-ferrari-roulette-2024-07-04-id-28455.html) por meio de um navegador.
- 2. Clique para realizar o [site para jogar black jack.](/site-para-jogar-black-jack-2024-07-04-id-44536.html)
- 3. Escolha uma das opções de cadastro disponíveis:

Com as 1xBET e suas confiáveis parceiras, assista à NBA enquanto realiza apostas ao vivo e descubra uma experiência de entretenimento digital completa e**comodidade**. **Esportes ao Vivo para Assistir Online** — garantimos as melhores **Cotas e Pagamentos Seguros**. Clique aqui para iniciar em apple of fortune 1xbet hack script download um clique apenas!

# **apple of fortune 1xbet hack script download :four live bet**

O produto 96 4256, em apple of fortune 1xbet hack script download particular, é altamente aclamado por seus recursos inovadores e intuitivos. Entre as suas características notáveis, estão:

1. Acompanhamento de Apostas em apple of fortune 1xbet hack script download Tempo Real: Os usuários podem acompanhar suas apostas em apple of fortune 1xbet hack script download direto, mantendo-se atualizados sobre o andamento dos eventos esportivos e as possíveis consequências financeiras.

2. Streaming de Eventos Esportivos: A 1xBet transmite uma ampla variedade de eventos esportivos em apple of fortune 1xbet hack script download direto, permitindo que os usuários assistam aos jogos enquanto acompanham as suas apostas.

3. Diversidade de Métodos de Pagamento: O produto oferece várias opções de pagamento, garantindo conforto e acessibilidade aos usuários de diferentes regiões.

4. Assistência ao Cliente Profissional: O serviço de atendimento ao cliente está sempre disponível para resolver quaisquer dúvidas ou problemas que possam surgir.

### **apple of fortune 1xbet hack script download**

**Como acessar a 1xBet no Quênia**

A 1xBet é uma plataforma online confiável que revolucionou a indústria de apostas esportivas em apple of fortune 1xbet hack script download todo o mundo, incluindo no Quênia. Aproveite uma ampla variedade de oportunidades de aposta, em apple of fortune 1xbet hack script download diferentes tipos de jogos, como esportes, cassino, esportes virtuais, e-esportes e Luckbox. Para acessar a 1xBet no Quênia, siga as etapas abaixo:

- 1. Abra seu navegador móvel no seu smartphone ou computador.
- 2. Digite o endereço oficial do site 1xBet ('h<sub>2</sub> apostas esportivas') e pressione enter.
- 3. Crie uma conta como novo usuário, preenchendo as informações solicitados pelo site.
- 4. Informe suas informações bancárias para efetuar o seu primeiro depósito.

#### **Como se envolver na 1xBet no Quênia**

Além de realizar suas aposta esportivas favoritas, a 1xBet tem uma ampla gama de opções de entretenimento à oferecer. Aqui estão algumas dicas sobre como se envolver e tirar o máximo proveito possível da plataforma:

- Participe das promoções de ingressos diários para nunca perder a chance de ganhar.
- Confira as transmissões ao vivo (streaming online) de eventos esportivos para acompanhar a ação a qualquer hora, em apple of fortune 1xbet hack script download qualquer lugar.
- Nunca deixe de aproveitar o Programa de bônus de boas-vindas especialmente preparado.

#### **Dicas para começar**

Agora que você tem uma ideia de como acessar e se envolver na 1xBet no Quênia, aqui estão algumas dicas úteis:

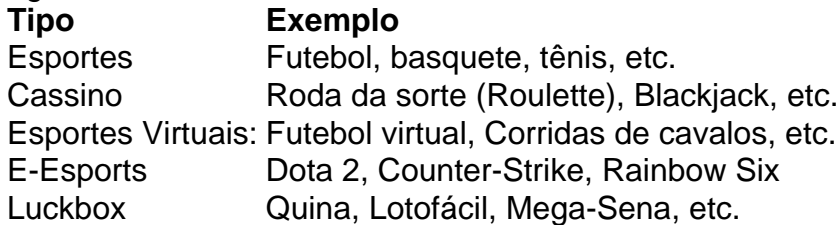

# **apple of fortune 1xbet hack script download :estados unidos futebol**

Depois de ser superado pela ndia na segunda semifinal da Copa do Mundo T20, Jos Buttler admitiu que precisava fazer uma pausa. Não é preciso considerar seu futuro como capitão das bolas brancas inglesa e sim algum tempo para rever o resultado decepcionante apple of fortune 1xbet hack script download apple of fortune 1xbet hack script download saída!

Num formato caprichoso como o críquete Twenty20, chegar ao estágio eliminatório foi amplamente considerado a exigência para Inglaterra depois de uma exibição pobre na Copa do Mundo no inverno passado que lançou dúvidas sobre Buttler eo treinador principal Matthew Mott. Como um par liderança E assim sendo eles cumpriram com os padrões estabelecidos neste ano Mas a maneira da derrota na Guiana – um martelamento de 68 corridas, preparado pelos spinners indianos depois que Buttler escolheu jogar primeiro - e o fato foi terceira vitória inglesa contra adversários do torneio significa Rob Key. O diretor pode ver as coisas diferentemente; no entanto ele quer continuar com isso!

"No momento, absolutamente", disse Buttler quando perguntado se a próxima campanha de bola branca da Inglaterra - o Troféu dos Campeões apple of fortune 1xbet hack script download 2025 estava no radar. [Mas] não estou pensando muito à frente para ser honesto: reflito sobre as

perdas hoje mesmo."

"Depois de uma perda como essa, você está pronto para um pouco mais espaço e processá-lo. Para que possa rever não apenas este jogo mas os últimos meses." Acho Que há muito talento no game inglês". Cabe a nós enquanto equipe da Inglaterra aproveitar esse talentos apple of fortune 1xbet hack script download desenvolvimentos garantindo assim o avanço do time" Buttler disse que não se arrependeu de ter colocado seus oponentes no sorteio apple of fortune 1xbet hack script download uma superfície lenta e skiddy, mas queria explorar o off-spin do Moeen Ali naquele dia. "Tivemos muitas adversidade ao longo da competição; ficamos bem juntos como um grupo: jogavam críquete muito bom nos patches (remendos), porém ele ficou sem importância quando mais importava", acrescentou Ele...

Enquanto Buttler e apple of fortune 1xbet hack script download equipe se preparavam para a partida, Rohit Sharma estava olhando adiante. A ndia vai encontrar-se com outra equipa invicta do torneio apple of fortune 1xbet hack script download Barbados no sábado graças à crucial posição de 73 corridas que fez ao lado da Suryakumar Yadav; E o jogador indiano Oxar Patel compartilha seis wickets (peruca).

"É muito gratificante vencer", disse Sharma. "Trabalhamos duro como uma unidade e foi um grande esforço de todos nós, nos adaptando bem a condições desafiadoras para o sucesso até agora." Axar and Kuldeep são spinneres com armas; é difícil jogar tiros contra eles nessas circunstâncias".

skip promoção newsletter passado

Subscreva a nossa newsletter de críquete para os pensamentos dos nossos escritores sobre as maiores histórias e uma revisão da ação desta semana.

Aviso de Privacidade:

As newsletters podem conter informações sobre instituições de caridade, anúncios on-line e conteúdo financiado por terceiros. Para mais informação consulte a nossa Política De Privacidade Utilizamos o Google reCaptcha para proteger nosso site; se aplica também à política do serviço ao cliente da empresa:

após a promoção da newsletter;

"Eles estavam calmos sob pressão. Tivemos uma conversa após as primeiras entradas, a mensagem era manter os tocos apple of fortune 1xbet hack script download jogo e foi isso que eles fizeram."

Como a ndia estava reservando seu lugar na final, África do Sul estavam lutando para simplesmente chegar lá. Tendo derrocado o Afeganistão apple of fortune 1xbet hack script download um campo picante no Trinidad noite quarta-feira (horário local), os Proteas tiveram uma demora mais que seis horas após ter quebrado pequeno avião sobre as pistas Barbados

Author: fauna.vet.br

Subject: apple of fortune 1xbet hack script download

Keywords: apple of fortune 1xbet hack script download

Update: 2024/7/4 7:35:04